**المستوى ش**العاشر

**الوحدة 1 الدرس 2**

## **شالجمل ال�طية**

## **وصف الدرس**

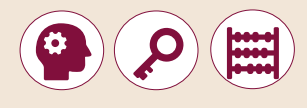

[الغـرض العـام مـن هـذا الـدرس هـو أن يتعلـم الطلبـة كيفيـة اسـتخدام الجمـل الش](https://ruaad.com/) طيـة ي **Python**. ف والمعامـات المنطقيـة والش طيـة �

#### **ما سيتعلمه الطالب**

 استخدام الجمل الشرطية إلنشاء حل لبعض المشكالت البرمجية.

 المقارنـة بيـن اسـتخدام عـدة طـرق مختلفـة لتنفيـذ نفـس الخوارزميـة مـع تقييـم كفـاءة وسـرعة كل طريقـة.

#### **المصطلحات**

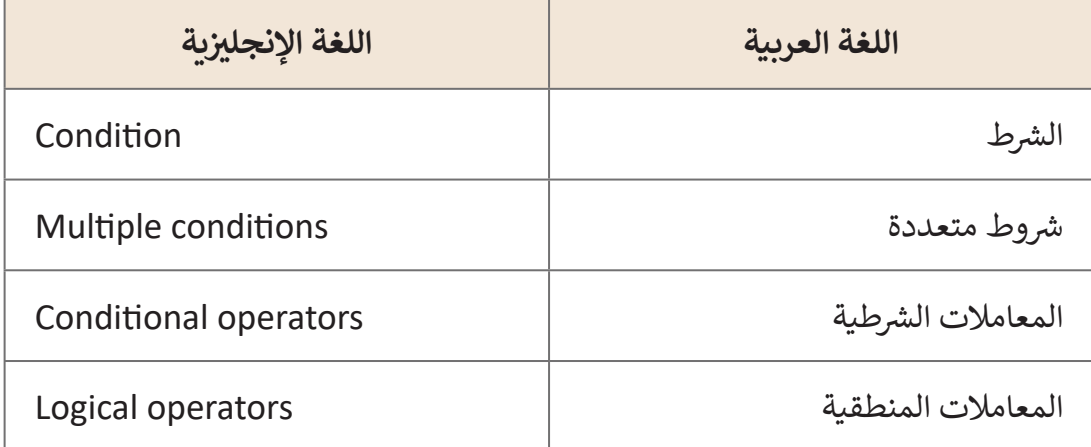

## **التحديات المتوقعة**

- قـد يجـد الطلبـة صعوبـة فـي فهـم اسـتخدام بعـض المعامـات الشـرطية أو المنطقيـة مثـل "**not** "و "**!=**" )ال يسـاوي(. تأكـد مـن أنـك تعطـي الصـف أمثلـة كافيـة السـتخدامها فـي الجمـل الشـرطية.
- قـد يواجـه الطلبـة مشـاكل فـي اسـتخدام البنيـة الصحيحـة فـي **Python** لجمـل **If** و **else...If**. أكـد علـى أنـه يجـب وضـع النقطتيـن ًدائمًا في نهايـة السـطر "**if"** أو "**elif"**. قـد يواجـه الطلبـة صعوبـة أخـرى، وهي محـاذاة الأوامـر تحت وظيفـة الشـرط. اشـرح لهم أنـه مـن أجـل توضيح أنـه سـيتم تنفيذ الأمـر عندمـا يكـون الشـرط ًصحيحًا، يجب أن يكون هناك مسافة بادئة قبل الأوامر داخل ."**elif**" أو" **if**"
- عنـد إنشـاء المخططـات االنسـيابية، قـد يواجـه الطلبـة صعوبـات فـي اسـتخدام الأشكال. قـد لا يكـون مـن السـهل عليهـم ترتيب الأشكال ًلأن المخططات الانسـيابية أكثـر تقدمًا مـع المزيد مـن الأشـكال في هـذا الصف. الصعوبة الأخرى التي قد يواجهها الطلبة هي الروابط بين الأشكال. في هـذه الحالـة، وضح لهم كيفية إنشـاء المخطط الانسـيابي خطوة بخطوة وكيفية توخي الحـذر عند إضافة الأشكال بعـد حـاالت "نعـم" أو "ال".

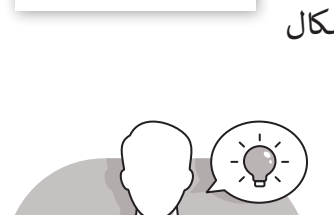

## **التمهيد**

- ِّ> قدِّم الغرض من الدرس عن طريق تحفيز اهتمام الطلبة باتخاذ القرارات الشرطية بلغة برمجـة **Python**.
	- يمكنك البدء بطرح أسئلة على الطلبة، مثل:
	- في أي حاالت يتعين علينا اتخاذ قرارات؟
	- هـل سـبق لـك أن اتخـذت قـرارات فـي البرمجـة؟ إذا كان الجـواب نعـم، فمـا هـي األداة التي اسـتخدمتها؟
		- هل تتذكر كيف جمعت بين قيمتين من أجل القيام باإلجراءات المناسبة؟
- ً> اسألهم إذا كان بإمكانهم تحديد مشكلة ما، بحيث يكون حلها معتمداً على القرارات ً عـن السـباحة حسـب حالـة الطقـس ودرجـة ن علينـا اتخاذهـا. أعـط مثـاال المختلفـة الـ� ي ي يتعـ� تنالحرارة. ما هـو القـرار الـذي يتعين عليهم اتخـاذه، ومـا هي النتائج المختلفـة؟

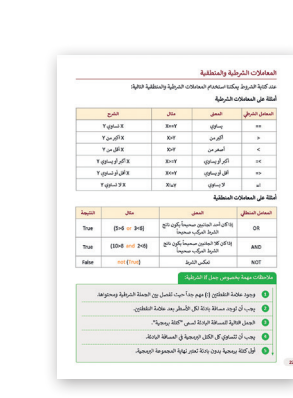

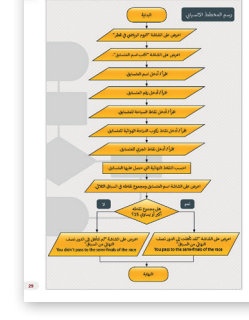

**1 الوحدة**

> اعـرض اشـارة مـرور بلونين ثم بثلاثة ألـوان (أخضـر أحمـر أصفـر)، واطلب من الطلبة صياغة جمـل لوصـف كيفيـة التعامـل مـع اإلضـارات الضوئيـة الثـاث وكيفيـة اتخـاذ القـرار المناسـب للعبور أو الانتباه أو التوقف. ثم وجه الطلاب لتحديد مكان الشرط وأي قرار سيقع تنفيذه حسـب الحالـة.

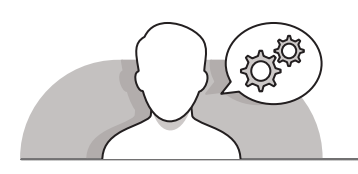

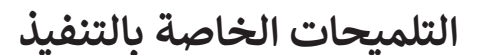

- ابدأ بتعريف الطلبة على الجمل الشرطية **If** و **else...If**، وأظهر لهم المخططات االنسيابية ًفي كتاب الطالب موضحًا بنية كل عبارة. اشـرح اختلافاتها وتأكد من فهم الطلبة لها. اذكر أن الجملـة **else ... if** تتيـح لنـا اسـتخدام أكثـر مـن شـرط واحـد، مثـل اسـتخدام أكثـر مـن حالـة **if.** لذلك فنحن نسـتخدمها عندمـا نريد اتخـاذ قـرارات أكثـر تعقيدًا. ً
- أثنـاء مناقشـة الجمـل الشـرطية المختلفـة، أكـد علـى الفـرق بيـن المعامـات الشـرطية األكبـر من أو الأصغـر من (>، <) مـع أكبـر من أو يسـاوي، أصغـر مـن أو يسـاوي (> = ، <=). قـد يكـون مـن المفيـد اسـتخدام **Python** لكتابـة بعـض األمثلـة وتشـغيلها.
- عنـد تحليـل عبـارات **if** و **else...If** فـي لغـة برمجـة **Python**. اطلـب مـن الطلبـة فتـح بيئـة **Python** وقـم بمسـاعدتهم علـى تطبيـق أمثلـة كتـاب الطالـب. هـل يمكنهـم فهـم الفـرق بيـن الجملتيـن فـي هـذه األمثلـة؟ باسـتخدام اسـتراتيجية المناقشـة، اسـأل عـن أي صعوبـات قـد يواجهها الطلبة.
- أثنـاء تعلـم كيفيـة اسـتخدام شـروط متعـددة، اسـتخدم المثـال الثانـي فـي كتـاب الطالـب، لتوضيح أنه في بعض الحـالات لا نحتاج إلى إجـراء تحكم ثالث في العنصر الثالث للحالة ًبتوصيح ، أحد في بحض ، تحترت را تحت ع إلى إجراء تحتم تاتف عن المستمر ، ما تحت محت<br>الثالثة. على سبيل المثال، عندما نريد التحقق مما إذا كان الرقم إيجابياً أم سلبياً أم صفرًا، فإننـا نتحقـق مـن الحالتيـن وسـتكون الحالـة الباقيـة هـي الحالـة الثالثـة. باسـتخدام اسـتراتيجية التجـارب االسـتقصائية، اطلـب منهـم العثـور علـى مثـال مشـابه للكتـاب لتقديمـه إلـى الصـف.
- باسـتخدام المثـال التالـي فـي كتـاب الطالـب )المثـال 3(، حـث الطلبـة علـى التفكيـر أكثـر مثـل ًالمبرمج وإنشاء برامج أقصر وأكثر تقدمًا. على سبيل المثال، اشرح لهم كيف يمكن أن يكـون لديهـم فحـص مـزدوج فـي جمـل If و **else...If** آخـر باسـتخدام العوامـل المنطقيـة.

## **اس� <sup>ت</sup> اتيجيات غلق الدرس**

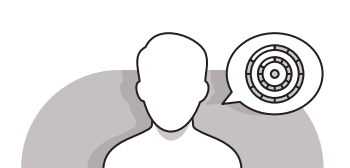

֧֧֦֧֦֧֦֧֧֦֧֖֖֧֧֖֧֧֧ׅ֧֧ׅ֧֧ׅ֧֧֚֚֚֚֚֚֝֝֝֝֬֝֓֓֝֬֝֬֝֓֝֬֝֓֝֬֜֓֝֬֜֓֝֬֜֓֝֬֜ ِ في نهاية الدرس تأكد من تحقيق الطلبة لجميع أهداف الدرس وقيّم معرفتهم من خلال الأسئلة على سبيل المثال لا الحصر:

 هل تستطيع أن تتذكر:

- ما هي العبارات الشرطية التي تعرفها؟ صف وظائفها.
	- صف وظيفة معامالت التشغيل المنطقية.
	- ِّ> ذكّر الطلبة بالمصطلحات الهامة وكرّرها معهم. ِّ
- < [قـم بتقسـيم الطلبـة إىل مجموعـات، ولتقـم كل مجموعـة بتقديـم حـل برمـجي بلغـة بايثـون](https://ruaad.com/)  لمشكلة معينة، ثم اطلب من كل فريق ترشيح أحد الطلاب لشرح البرنامج الذي قاموا بكتابتـه.
	- > يمكنك الاستعانة بتدريبات الكتاب ضمن الاستراتيجيات التي ستستخدمها لغلق الدرس.
- > جهز مجموعـة من المسـائل البرمجيـة وقم بطباعـة المخططات الانسـيابية الكلية أو الجزئية لكل مسـألة من المسـائل المقترحـة، وقم بقصهـا. قسـم الطلبـة إلى مجموعـات ثنائيـة، واطلب منهم ترتيب المخططات الانسـيابية بالشكل الصحيح لتصلح كحـل للمسـائل المقترحـة، ثم اطلب منهم ترجمتها لبرامج بايثون.

## **التدريبات المق� <sup>ت</sup> حة لغلق الدرس**

يمكنك اسـتخدام هـذا التدربب ضمن اسـتراتيجيات غلـق ت الـدرس، مـع التأكـد مـن فهـم الطلبـة للمفاهيـم الرئيسـة الـ� ي تعلموهـا ي هـذا الـدرس. ف �

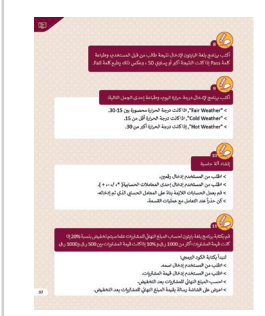

شالصف العاشر | الفصل الدراسي الأول | كتاب الطالب | صفحة 37

## **الفروق الفردية**

# **تمارين إضافية للطلبة ذوي التحصيل المرتفع**

 بعد االنتهاء من التمرين السادس، اطلب من الطلبة إنشاء مخطط انسيابي للبرنامج.

- **•** اطلب من المستخدم إدخال رقمين.
- اطلب من المستخدم إدخال إحدى المعامالت الحسابية) \*، ،/ ،- + (.
- ً● قم بعمل الحسابات اللازمة بناءً على المعامل الحسابي الذي تم إدخاله.
	- كن حذراً عند التعامل مع عمليات القسمة.

### **اإلجابات النموذجية للتدريبات:**

**1**

**المستوى ش**العاشر

اختر الإجابة الصحيحة (استعن بحاسوبك للتحقق من الإجابة):

### عند تشغيل البرنامج التالي فسوف:

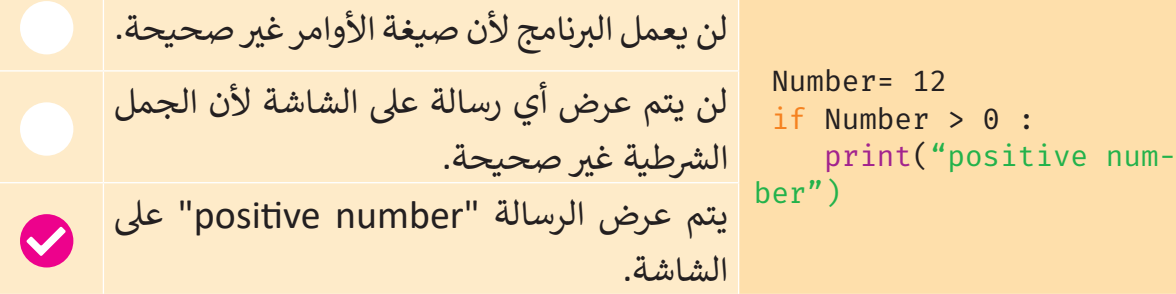

### عند تشغيل البرنامج التالي فسوف:

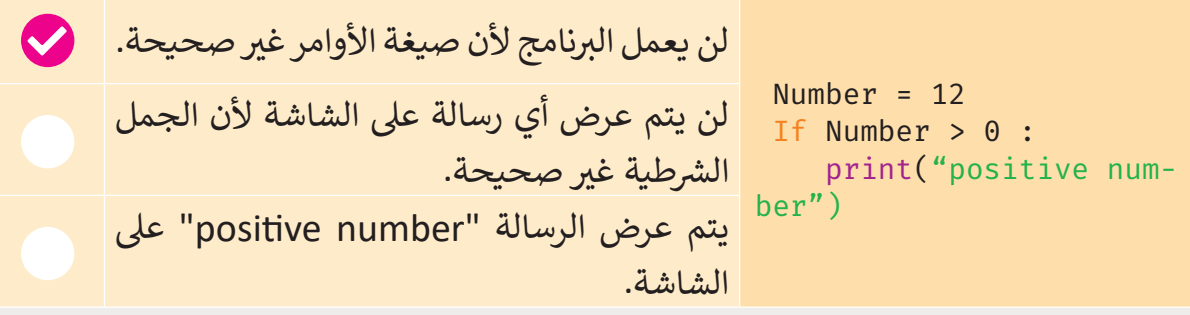

يقوم البرنامج التالي بعرض القيمة المطلقة للمتغير العددي "Num1".

ب - أكمل ال�نامج ليعمل بشكل صحيح.

**2**

ب - قم بتشغيل ال�نامج والتأكد من عمله بشكل صحيح.

print("Give a number") Num1=float(input()) if Num1<0: print("The absolute value of ", Num1," is ",-Num1) else: print("The absolute value of ", Num1," is ", Num1)

ب ما ناتج تنفيذ كل من المقاطع ال�مجية التالية: **3**  $s=10$ if s==5: print("S is Equal 5") else: print("S is Not Equal 5") **S is Not Equal 5** .1 **20** .2 x=3/2 if x!=1.5: print(10) else: print(20)

> قم بتحويل عبارات "if "التالية إىل برامج: **4**

[< إذا كانت السماء تمطر عندها سآخذ مظلة، وإال سوف أرتدي قبعة.](https://ruaad.com/)

ا. < إذا كان اليوم هو يوم السبت فسأذهب إىل السباحة، وإال فسوف أقرأ كتاب ً

```
print("Is it raining? Please answer yes or no.")
answer=input()
if answer=="yes":
    print("I will take an umbrella.")
else: print("I will wear a hat.")
```

```
print("What day is today?")
answer=input()
if answer=="Saturday":
    print("I will go for swimming.")
else: print("I will read a book.")
```
**1 الوحدة**

**2**

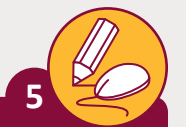

ن أنشئ برنامجًا للتحقق مما إذا كنت في عُمر يسمح لك بقيادة السيارة. فكر في طريقتين ِ<br>ا ًشمختلفتين للتحقق من عمرك.

```
print("How old are you?")
answer= float(input())
if answer<18:
    print("You are young to drive get.")
else: print("You can drive.")
```

```
print("Which chronology did you born?")
answer= float(input())
age=2021-answer
if age<18:
    print("You are young to drive get.")
else: print("You can drive.")
```
أنشئ برنامج يتحقق مما إذا كان الرقم يتكون من رقمين أم لا، ويعرض الرسالة ئش

المناسبة.

**6**

```
print("Enter a number.")
number= float(input())
if 9<number<100:
    print("The number has two digits.")
else: print("The number doesn't has two digits.")
```
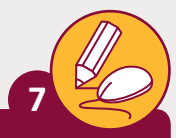

[أكتب برنامج بلغة البايثون إلدخال نتيجة طالب من قبل المستخدم، وطباعة كلمة Pass](https://ruaad.com/) ب إذا كانت النتيجة أك� أو يساوي 50 ، وعكس ذلك يطبع كلمة Fail.

```
print("Enter the result: ")
x=int(input())
if x>=50:
     print("Pass")
else:
    print("Fail")
```
أكتب برنامج إلدخال درجة حرارة اليوم، وطباعة إحدى الجمل التالية: **8**

- ن> "Fair Weather", اذا كانت درجة الحرارة محصورة بين 15-30.
	- < "Weather Cold", اذا كانت درجة الحرارة أقل من .15
	- < "Weather Hot ب ", إذا كانت درجة الحرارة أك� من .30

```
print("Enter the day's temperature: ")
temp=int(input())
if temp>15 and temp<30:
    print("Fair Weather")
elif temp<=15:
    print("Cold Weather")
else:
    print("Hot Weather")
```
**1 الوحدة**

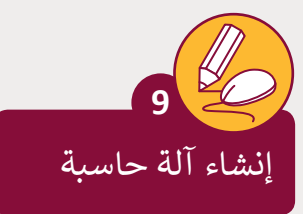

**المستوى ش**العاشر

> اطلب من المستخدم إدخال رقمين. > اطلب من المستخدم إدخال إحدى المعاملات الحسابية( \*، /، -، + ). ً> قم بعمل الحسابات اللازمة بناءً على المعامل الحسابي الذي تم إدخاله. ً عند التعامل مع عمليات القسمة. < كن حذرا

```
print("Enter the first number.")
x = \text{float}(input())print("Please type in the math operation you would like 
to complete: + for addition, - for subtraction, * for
multiplication, / for division")
operation=input()
print("Enter the second number.")
y= float(input())
if operation=="+":
   print(x,operation, y, "=' , x+y)elif operation=="-":
   print(x,operation, y, "=", x-y)
elif operation=="*":
   print(x, operation, y, "=' , x*y)elif operation=="/":
   print(x,operation, y, "=", x/y)
else:
    print("Τhe operation that entered is not matching")
```
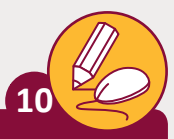

قم بكتابة برنامج بلغة بايثون لحساب المبلغ النهائي للمشتريات علما سيتم .<br>أ تخفيض بنسبة 20% إذا كانت قيمة المشتريات أكثر من 1000 ر.ق و 10% إذا نكانت قيمة المشتريات بين 500 ر.ق و1000 ر.ق.

لنبدأ بكتابة الكود البرمجي:

- < اطلب من المستخدم إدخال اسمه.
- > اطلب من المستخدم إدخال قيمة المشتربات.
- > احسب المبلغ النهائي للمشتريات بعد التخفيض. .<br>;

> اعرض على الشاشة رسالة بقيمة المبلغ النهائي للمشتريات بعد التخفيض. <u>ئا</u>

```
print("Enter your name.")
name=input()
print("Enter the value of your purchase.")
purchase=float(input())
if purchase>1000:
    purchase=purchase-purchase*0.2
elif 500<purchase<1000:
    purchase=purchase-purchase*0.1
```
print("Your final purchase is ",purchase)